# epati

# Hotspot Servisi RADIUS Entegrasyonu

Ürün: Antikor v2 - Yeni Nesil Güvenlik Duvarı Yapılandırma Örnekleri

www.epati.com.tr

## **Kısa Anlatım**

**RADIUS** (Remote Authentication Dial In User Service) ağlara erişim sağlayan kullanıcıların AAA (authentication, authorization, accounting) yani kimlik denetimi, yetkilendirme ve kayıt altına alma işlemleri yapmak üzere oluşturulmuş bir protokoldür. RADIUS sunucuyu kullanarak Hotspot ile kimlik doğrulama yapılandırması yapılacaktır.

**TKO** 

#### **Network Şeması**

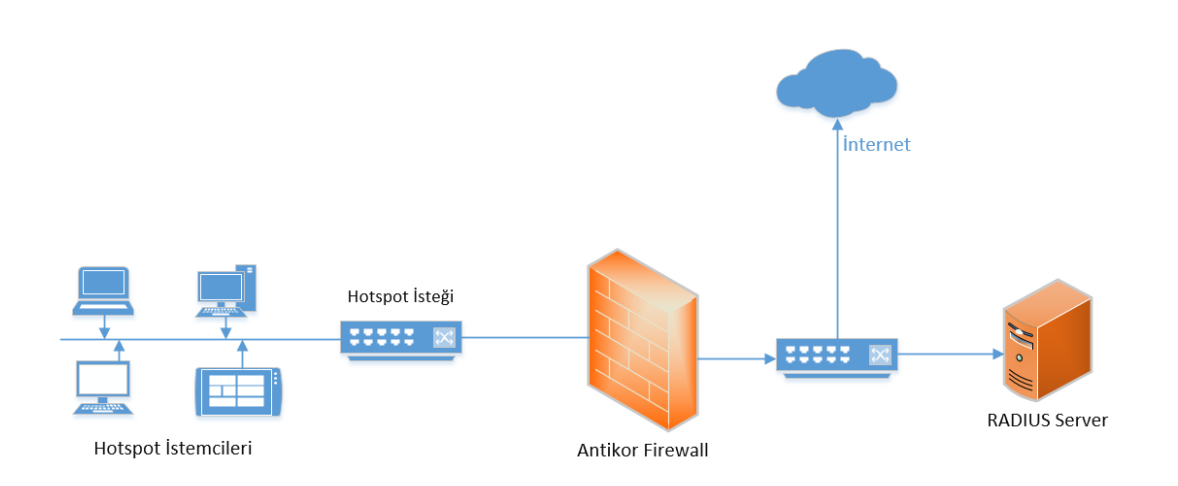

# **Konfigürasyon**

İlk olarak Kimlik Doğrulama Kuralları Menüsünden, Kimlik Sağlayıcı Tanımları sayfasına gidilir.

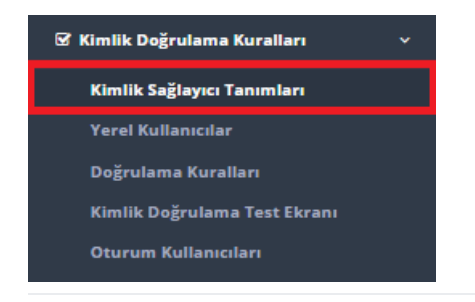

Açılan sayfada Ekle butonuna tıklanarak gerekli RADIUS bilgileri girilir.

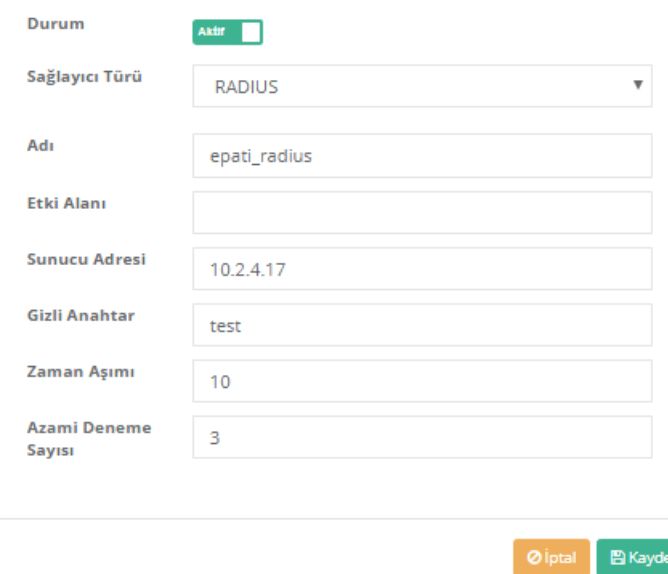

İlgili ayarlar girildikten sonra Kaydet butonuna tıklanır.

Daha sonra Kimlik Doğrulama Kuralları Menüsünden, Doğrulama Kuralları sayfasına gidilir. Açılan sayfada adımlar sırası ile gerçekleştirilir.

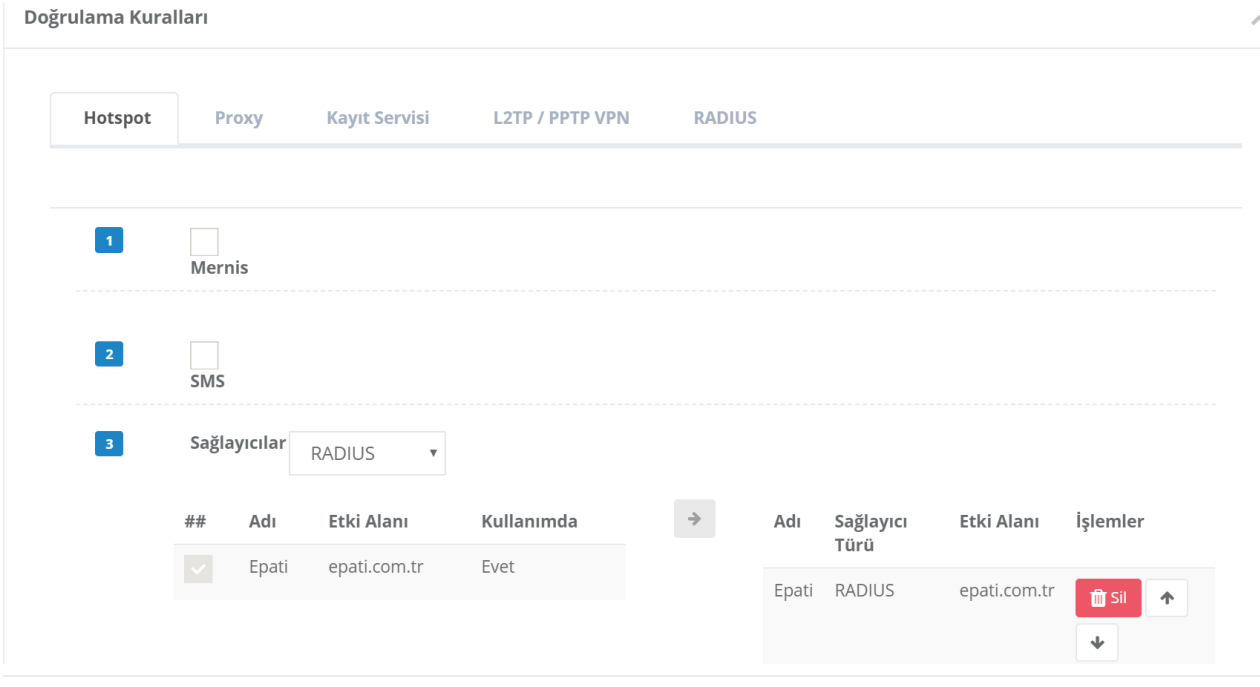

#### **TEST**

Test etmek için Kimlik Doğrulama Kuralları Menüsünden, Kimlik Doğrulama Test Ekranı sayfasına gidilir. Servis Adı Hotspot seçilerek gerekli kullanıcı adı ve parola girilir.

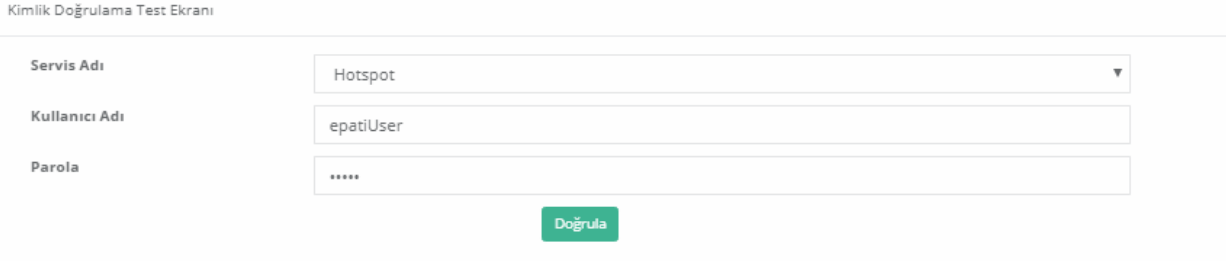

### **TEST - 2**

Hotspot istemcilerine bir istemci dahil edilip testler yapıldığında,

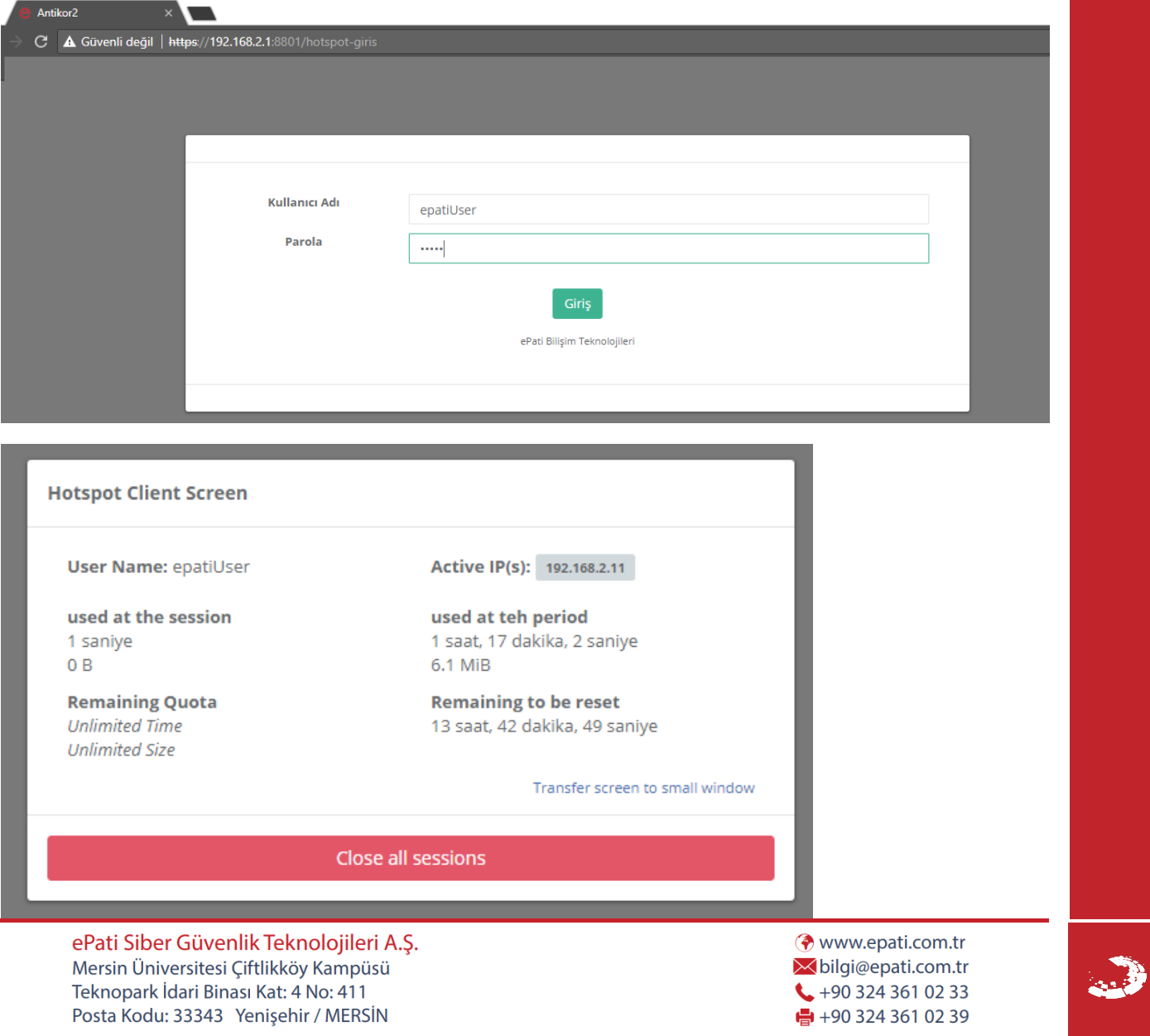